# bibtopic.sty

Pierre Basso Pierre.Basso@lim.univ-mrs.fr

### Stefan Ulrich stefanulrich@users.sourceforge.net

### 2006/09/08 v1.1a

CTAN: macros/latex/contrib/supported/bibtopic/

#### Abstract

bibtopic.sty is a revised version of P. Basso's bibtopics.sty<sup>1</sup>. It allows for bibliographic references which are taken from several .bib files and written to separate bibliographies by LATEX. These bibliographies may be considered as covering different topics (hence the name) or different material (such as references from articles, references from books, . . . ). The package works exclusively on the LATEX side of things; it won't help your with constructing the the different .bib files for the various topics.<sup>2</sup>

Besides from offering features the former version didn't have, this version is compatible with various document classes and bibliographic styles (such as the KOMA classes and the natbib package). The package works with LATEX2e only. It is currently maintained by S. Ulrich; please send bug reports or feature requests to stefanulrich@users.sourceforge.net.

## Contents

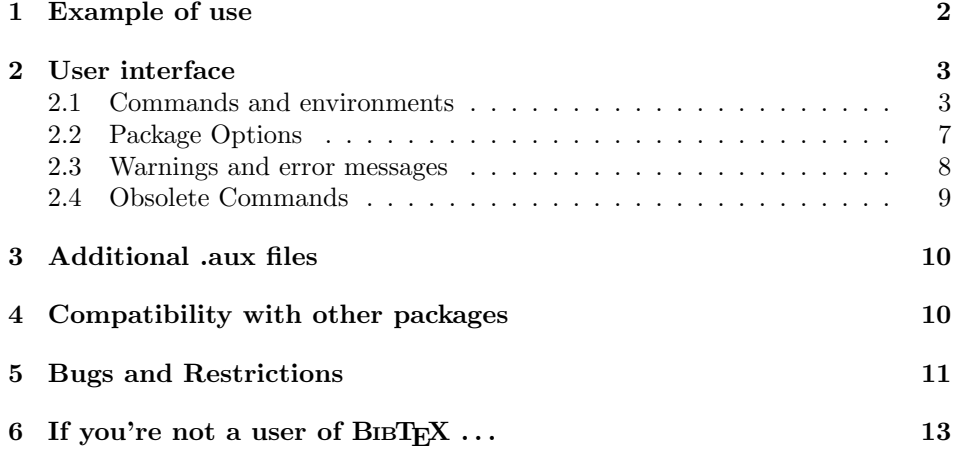

<sup>&</sup>lt;sup>1</sup>The name has been truncated to fit the  $8+3$  scheme of certain OSes.

<sup>2</sup>There are several tools that may help you with doing this; see section 7 for details about this.

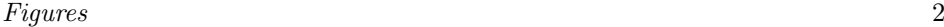

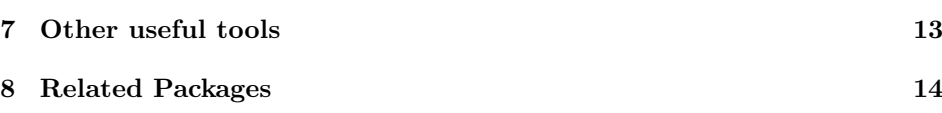

### Figures

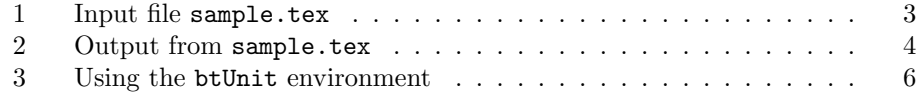

## 1 Example of use

Here's a short example showing the main features of bibtopic.sty. Let's assume that you want to have two separate bibliographies in your document: References to books (with books.bib as bibliography file) and references to articles (with articles.bib as bibliography file). For brevity, books.bib shall contain entries for just two citation keys: ColBenh:93 and Munt:93, and Articles.bib shall contain entries for the two keys RouxSmart: 95 and Schwind: 96.<sup>3</sup> Then your input file might look as shown in figure 1 on page 3.

To produce a .dvi file, you'll have to run LAT<sub>EX</sub> and BIBT<sub>EX</sub> as follows:

- \$ latex sample
- ... (message from bibtopic.sty to run BibTEX on 'sample1' and 'sample2') ...
- \$ bibtex sample1 (Note: Filename without extension! )
- \$ bibtex sample2
- \$ latex sample
- $\ldots$  (message from  $\mathbb{A}T$   $\mathbb{E}X$ : 'Rerun to get references right')  $\ldots$
- \$ latex sample

So there's one extra .aux file per btSect. These files have the same base name as your LATEX source file, with an additional number that refers to the number of the btSect environment in the L<sup>AT</sup>EX file.<sup>4</sup> You need to run BIBTEX on each of these files. The resulting .dvi file should look like figure 2 on page 4.

Some other things to note about this example:

- The second (the non-optional) argument of the **btSect** environment specifies the BIBTEX source file(s) for the current 'topic'.
- Every btSect may use its own bibliography style (with some restrictions; see item 5 on page 12).
- The standard LATEX command \bibliograpy doesn't work with bibtopic.sty, and is effectively disabled when using the package. Instead, the package has three separate commands \btPrintCited, \btPrintNotCited or \btPrint-All to print the citations:

<sup>&</sup>lt;sup>3</sup>The .bib files are contained in the distribution, as well as all the other files mentioned in the example. So you may have a look at them while reading this, and run  $\text{LATEX/BIBTFX}$  on these files yourself.

 $4$ You can customize this naming scheme; see the description of the \thebtauxfile command, p. 5.

```
\documentclass[10pt]{article}
\usepackage{bibtopic}
\begin{document}
\bibliographystyle{alpha}
\section{Testing}
Let's cite all the books: \cite{ColBenh:93} and
\cite{Munt:93}; and an article: \cite{RouxSmart:95}.
\begin{btSect}{books}
\section{References from books}
\btPrintCited
\end{btSect}
\begin{btSect}[plain]{articles}
\section{References from articles}
\btPrintCited
\section{Articles not cited}
\btPrintNotCited
\end{btSect}
\end{document}
```
Figure 1: Input file sample.tex

- \btPrintCited prints all references for the authors who have been cited in the document (for the references from articles, this is the article by *Roux* and Smart).
- \btPrintNotCited prints references for authors not cited in the document (Schwind in the example).
- \btPrintAll (not shown in the example) prints all references from the bibliography file, regardless of whether they have been cited or not.
- Unless the package option printheadings is specified, the default section titles and running headers of thebibliography are suppressed; the user may provide his own titles using LAT<sub>E</sub>X's normal sectioning commands (\section in the example).

### 2 User interface

After this short example, let's have a more detailed look on the syntax of the user commands.

### 2.1 Commands and environments

 $\boldsymbol{\delta}(style)$ 

This command can be used anywhere (even several times) in the document to set the default bibliography style  $\langle style\rangle$  for the subsequent btSect environments. Examples for  $\langle style\rangle$  are plain, named, agsm etc. – anything for which

#### 1 Testing

Let's cite all the books: [BC93] and [Mun93]; and an article: [1].

#### 2 References from books

- [BC93] Frédéric Benhamou and Alain Colmerauer, editors. Constraint Logic programming, Selected Research. MIT Press, 1993.
- [Mun93] Traïan Muntean. Puces très performantes. Terres du futur, Les Editions UNESCO. Hatier, Paris, 1993.

#### 3 References from articles

[1] M. Roux and J. Smart. A model of medical knowledge representation, application to the reports analysis of descriptive pathology. In Methods of Information in Medecine. Schattauer, Holland, 1995.  $\hat{A}$  paraître.

#### 4 Articles not cited

[2] Camilla B. Schwind. Knowledge based language tutoring. Computer Assisted Language Learning, 1996.  $\hat{A}$  paraître.

#### Figure 2: Output from sample.tex

there exists a .bst file. (Note that some bibliography styles are incompatible with each other – see item 5 on page 12 for more about this.) So this command is quite similar to the standard LAT<sub>E</sub>X command with the same name, only that it can be used several times and that a default  $\langle style\rangle| (= \texttt{plain})$  is used if it doesn't occur at all. The setting specified by this command can be overridden for specific btSects by using btSect's optional argument  $\langle style\rangle$ .

#### $\big\{\langle bib-files\rangle\big\}$

This command cannot be used together with bibtopic.sty; in fact, it is disabled and using it will result in a warning. Instead, use one of the commands \bt-PrintCited, \btPrintNotCited and \btPrintAll together with the btSect environment (described below).

#### $\begin{align} \begin{bmatrix} \frac{1}{\delta} \end{bmatrix} \begin{bmatrix} \frac{1}{\delta} \end{bmatrix} \begin{bmatrix} \frac{1}{\delta} \end{bmatrix} \end{align}$

This is the main environment of bibtopic.sty. It serves as a 'container' for the commands \btPrintCited, \btPrintNotCited and \btPrintAll that actually print the bibliographies. The environment determines the style and the  $BIBT$ <sub>F</sub>X source file(s) for these references. Its arguments are:

- $\langle style\rangle$  optional argument to override the default bibliographystyle (see the \bibliographystyle command) for the scope of the current btSect.
- $\langle bib\text{-}files\rangle$  the filename(s) of the bibliography file(s) from which the references for the current btSect are taken. Just as in the standard \bibliography command of LAT<sub>E</sub>X, this argument consists of one filename or a commaseparated list of filenames without the .bib extension.

The following three commands can only be used inside a btSect environment. They read the thebibliography environment corresponding to the current  $\langle bib-files \rangle$  and print some or all of the entries in it.

#### \btPrintCited

Prints all references from  $\langle bib\text{-}files\rangle$  that have been cited within the scope of the current btUnit environment (or in the entire document, if there is no btUnit environment – see the description of the btUnit environment below).

#### \btPrintNotCited

Prints all references from  $\langle bib-files \rangle$  for the citations occurring in  $\langle bib-files \rangle$ that have not been cited in the current scope.

#### \btPrintAll

The union of \btPrintCited and \btPrintNotCited: prints all references from  $\langle bib\text{-}files\rangle$ , no matter if they have been cited or not.

The following environment provides logically independent citation sections, i. e. it implements the behaviour you would get from using one of the chapterbib or bibunits packages (which are incompatible to bibtopic.sty).

#### \begin{btUnit}

Normally, when you invoke one of the \btPrint{Cited|NotCited} commands, 'cited' means: A reference that has been cited somewhere in the entire document. However, if you enclose a part of your document into the btUnit environment, the scope of the citations is narrowed to this environment. This also means that you can have several btUnits containing the same bibliographic reference without getting a 'multiply-defined labels' warning from LAT<sub>E</sub>X. An example input file using the **btUnit** environment is shown in figure 3, p. 6.

Note: When using this environment all of your citations have to occur inside some btUnit. Citations not in the scope of a btUnit won't work at all. Also note that this environment cannot be nested.

Finally, there's a command for customizing the names of the additional auxiliary files produced by this package – i.e. the .aux files written by  $btSet$ , and the .bbl files produced by running BIBTEX on these .aux files:

#### \thebtauxfile

The default definition of this command in bibtopic.sty looks like this:

```
\def\thebtauxfile{\jobname\arabic{btauxfile}}
```
So the basename of the additional auxiliary files is the basename of the  $\Delta F$ File (\jobname) with a counter btauxfile appended for uniqueness. This counter is incremented automatically by each btSect environment. This command may be redefined by the user at any place in the input file; such a redefinition will then hold for all subsequent btSect environments. For example, the dot package option redefines \thebtauxfile to include a dot to separate the filename and the number like this:

```
2 User interface 6
```

```
\documentclass[10pt]{article}
\usepackage{bibtopic}
\begin{document}
\bibliographystyle{alpha}
\begin{btUnit} %%% begin first btUnit
Let's cite all the books: \cite{ColBenh:93} and
\cite{Munt:93}; and an article: \cite{RouxSmart:95}.
\begin{btSect}{books}
\section{References from books}
\btPrintCited
\end{btSect}
\begin{btSect}[plain]{articles}
\section{References from articles}
\btPrintCited
\section{Articles not cited}
\btPrintNotCited
\end{btSect}<br>\end{btUnit}
                       %%% end first btUnit
\begin{btUnit} %%% begin second btUnit
We may cite \cite{RouxSmart:95} another time without causing a
'multiple defined citations' warning from \LaTeX, since this
citation is located in another 'btUnit'.
\begin{btSect}{articles}
\section{All articles}
\btPrintAll
\end{btSect}<br>\end{btUnit}
                       %%% end second btUnit
\end{document}
```
Figure 3: Example for using the **btUnit** environment (the output isn't shown).

Or if you want the package to use uppercase letters instead of digits, you may redefine \thebtauxfile in your document preamble like this:

\renewcommand{\thebtauxfile}{jobname.\Alph{btauxfile}}

You may also use any descriptive name for **\thebtauxfile**; but note that if you don't use the built-in counter btauxfile, you should double-check that each \thebtauxfile (for every btSect) does have a unique name; otherwise, a later auxiliary file with the same name as the current one would overwrite its contents, and bibtopic wouldn't work properly.

Also note that virtually any naming scheme may cause conflicts with existing .aux files – e. g., bibtopic will produce foo1.aux from foo.tex; if there also exists another file named foo1.tex, there is a name clash between the regular .aux file and the bibtopic file. However, this will probably only lead to serious problems when you're LAT<sub>E</sub>Xing the files foo.tex and foo1.tex at the same time, since TEX doesn't lock its auxiliar files, and simultaneous read/ write operations to the same file may cause a major mess.

### 2.2 Package Options

Here is an alphabetical list of all the options of bibtopic.sty:

- breakcites Since the breakcites package is not compatible with the btUnit definition of bibtopic.sty (see section 4), this option may be used instead of the package to get the same behaviour.
- defaultbib You should use this option as a workaround for the 'unknown bibliography' error (see item 3 on page 9) in case you don't want to use some standard package with a 'known' definition such as the standard or KOMA classes or natbib.sty. This option will replace the (current) definition of thebibliography by some built-in default. In this case, a warning is given since the visual appearance of the bibliography might be different. This option does nothing if a known definition of thebibliography is used.
- dot Changes \thebtauxfile to include an additional dot between the base file name and the number (foo.1.{aux|bbl} instead of foo1.{aux|bbl}; see the description of the \thebtauxfile command, p. 5 for details). This naming scheme was used in the old bibtopics.sty, so you may use the dot option for full compatibility with the old naming scheme.<sup>5</sup>
- normalwarnings This option turns off the more eye-catching warning about outdated BIBTEX files which is the default for bibtopic.sty. Normally, a command sequence triggering these warning messages is appended to the .bbl files included in the document (so that you can't forget or ignore the warning which will last until you relly rebuild the .bbl file); if you use this option, warning messages about outdated files ('Package bibtopic Warning: xyz.bbl may be outdated') will appear only for one LAT<sub>EX</sub> run, and warnings about nonexistant .bbl files will look more like the default warnigs ('Package bibtopic Warning: No file sample1.bbl'). The .bbl files are left alone. This option might be used to speed up LAT<sub>E</sub>Xing and to save disk space with huge .bbl Files.
- overridenumbers/dontoverridenumbers Some .bst styles store numbers for the bibliographic items in the optional argument of the \bibitem command, in conflict with continuous numbering of the \bibitems for several btSect environments that is the default with bibtopic.sty. The package tries to catch this and re-activate its own counter, issuing a warning message. Using this option will disable the overriding behaviour (and the warning).
- printheadings By default, the normal titles/headings for the bibliography section (\bibname or \refname) are suppressed when using bibtopic.sty. Use this option to print the headings as ususal.
- sectcntreset Reset the numerical label for the bibliography items for each bt-Sect environment to '1'. (The default is continuous numbering.) Note: This makes only sense when having at most one \btPrintCited command in all your btSect environments; otherwise, the citation labels in the document won't be unique any more! The bad thing is that you will get **no warning**

 $5$ The additional dot was omitted in the current version for compatibility reasons with certain OSes that don't support multiple dots in filenames.

from  $\mathbb{E}[\mathbb{E}[X]$  about 'multiply-defined labels' in this case – so please use this option with care.

slow By default each citation key is saved in the hash table of command sequences so that it can be checked efficiently by the \btPrint... commands. However, depending on the TEX implementation, the total number of command sequences may be limited; e. g. for teTeX 0.4, the limit is 9500, and in order to raise it, you'd need to recompile the binary. TeTeX versions  $> 0.9$ allow for setting this limit dynamically, as do most other implementations (MikTeX, fpTeX).

When using this option, a linear list is used instead the internal hash table; this is slower, but will save hash space.

- unitcntnoreset With this option, the bibitem counter will not be reset for for different btUnits (the default behaviour is to reset the counter at the beginning of a new btUnit).
- verbose Give some messages about the \bibliographystyle used for the current btSect, and about .bbl files being marked as outdated. This may be useful if you get confused about which bibliography style is active at the moment.

### 2.3 Warnings and error messages

Most of the package-specific warnings should be pretty self-explanatory (such as the warning telling you to rerun BIBT<sub>EX</sub> on certain files). As for error messages, we have tried to include explanatory messages (which can be invoked by typing 'h' at the error prompt '?'); most of them will only occur under rare circumstances, so we won't explain them here. If you get some strange errors that you don't understand, please do also have a look at the section 'Bugs and Restrictions', p. 11.

In what follows, we'll explain some of the more non-obvious warning or error messages that you might encounter.

1. 'Rerun to get indentation of bibitems right.'

When using multiple bibliographies together with a numerical citation style, the item numbering will add up so that the space reserved for the items for each separate bibliography may be too narrow. This will break the leftalignment of the bibliography items. So we count the number of items printed in the bibliographies and use this number to set the items with correct spacing in the next run. As for all stuff done via the .aux file, an additional run may be necessary if the information written to the .aux file differs from previous runs; and this warning just tells you to do this additional run.

#### 2. 'No appropriate bibitems found for command ... on line ...'

(probably together with an 'Empty 'thebibliography' environment' warning). This will occur when a \btPrint... command tries to read entries that don't exist at all. This may be caused by

- a previous error of some kind (outdated files, e. g.); in this case, just rerun BIBTEX/LATEX, and the warnings will disappear.
- having included a \btPrintCited command for a bibliography file from which you didn't cite anything at all, or a \btPrintNotCited command

for a bibliography all references of which had been cited. The command name and the line number included in the warning message should help you with pinpointing the command that caused this warning. The .dvi file will just contain an empty space where you would expect the bibliography; so having separate headings for each of the bibliographies should help locating the erroneous command, too.

• a thebibliography enviroment using an unknown kind of \bibitems (see also section 4 about compatibility with other packages). You should try to switch to another bibliography style in this case (or tell us of the incompatibility, if you really want to use the same style).

#### 3. 'Found unknown thebibliography environment.'

This message means that the documentclass or some package used in your document provides a definition of the thebibliography environment that bibtopic.sty cannot handle (it has to change the headings, and, more important, parse the \bibitems). The definition is evaluated as late as possible, at the beginning of the btSect environment; so any package in the preamble can influence the definition, regardless if it's loaded before or after bibtopic.sty. Probably the best solution for this problem is to use a 'knonw' bibliography style (the default or the KOMA classes, or natbib.sty should all work). If you can't do this, you can try to use the defaultbib option that will replace the offending definition with a built-in default (but it will warn you that such a replacement has happened, since the formatting could be different from what you would get without that option; see the description of the option on page 7 for more on this).

4. 'LaTeX Warning: There were undefined references.'

With the default referencing mechanism, you may get this warning when there have been changes in the bibliography; but in this case, the warning is always followed by another LATEX warning saying 'Label(s) may have changed. Rerun to get cross-references right'.<sup>6</sup> However, when you use the btUnit environment without using natbib at the same time, this second warning message won't show up (it will be suppressed by the definitions that prevent 'multiple label' warnings). This means that it's best to rerun LAT<sub>EX</sub> anyway to see if this warning message disappears. If it doesn't, then you'll have indeed undefined references in your document.

### 2.4 Obsolete Commands

The commands described in this section were part of the user interface of former versions of bibunits.sty. Since these versions are no longer officially supported, we strongly suggest that you don't use these commands for new documents: They don't share some of the features of the new commands and are provided for backward compatibility only. The descriptions here are intended mainly to help you with replacing them with the new commands.

 $\begin{bmatrix} \begin{array}{c} \text{begin}} \text{begin}} \end{array} \end{bmatrix}$  Somewhat similar to  $\boldsymbol{\delta}$ . had to be specified by the **\putbib** command (which in itself is no longer

<sup>6</sup>So whenever this second warning does not show up, you know that you have indeed undefined references in your document.

#### 3 Additional .aux files 10

supported, since it had been used exclusively in this environment). The actual bibliography was produced with a \nocite{\*} command inside the environment, so the full syntax was:

```
\begin{bmatrix} \begin{array}{c} \end{array} \end{bmatrix}\nocite{*}
\[ \langle bib\text{-}files \rangle \]\end{bibunit}
```
Instead of using these commands, you may now use the \btSect environment like this:

\begin{btSect}[ $\langle style\rangle$ ]{ $\langle bib-files\rangle$ } \btPrintAll \end{btSect}

 $\text{b}$ [ $\langle \text{style} \rangle$ ] See the bibunit environment.

 $\begin{bmatrix} {\boldsymbol{\delta}} {\boldsymbol{\delta}} \end{bmatrix}$  This command was an alias for the bibunit environment above:

```
\begin{bmatrix} \begin{array}{c} \end{array} \end{bmatrix}\nocite{*}
\text{b}[\langle bib\text{-files}\rangle]
\end{bibunit}
```
It can be replaced with a btSect as shown above.

### 3 Additional .aux files

For bookkeeping purposes, bibtopic.sty creates up to two extra files (apart from the files for each btSect): btaux.aux and btbbl.aux. The names have been chosen to minimize conflicts with existing (possibly important) user files; to further reduce this danger, bibtopic.sty adds a short 'signature line' (a comment) at the beginning of these files when writing them, and checks for the presence of this line before overwriting a file. If the file is non-empty, but the signature isn't found, an error is raised: 'file ... not written by bibtopic'. In this case, please check whether the file contains anything important, and if so, copy it to a safe place before continuing. (Alternatively, you could also rename the file, or move it to a place where  $T_F X$  can't find it.)

## 4 Compatibility with other packages

The package has been tested with current versions of the KOMA classes and current versions of natbib.sty.<sup>7</sup> Note that just like bibtopic.sty disables the usual bibliography section headings, it will also disable the 'hooks' provided by some packages/classes, e.g. for adding introductory or 'preamble' text to the bibliography (e.g. \bibpreamble in natbib.sty and current versions of KOMA). Instead of using these hooks, such text should be written directly inside the btSect environment.

In principle, bibtopic.sty should work with any document class or bibliography style, but there are some restrictions/exceptions:

<sup>&</sup>lt;sup>7</sup>For KOMA and natbib.sty, the versions tested were 2.5c to 2.9 and 6.8c to 7.0, respectively.

#### 5 Bugs and Restrictions 11

- chapterbib.sty, bibunits.sty: These packages implement multiple, logically independent bibliographies. Since they do somewhat similar things (and work on the same commands) as bibtopic.sty, they are both incompatible with it. The btUnit environment should provide a similar functionality, so use this environment instead.
- hyperref.sty: When hyperref's backref option is used, bibtopic.sty has to be loaded *after* hyperref. (The user is warned if this is not the case.) The backref option loads the package backref.sty, and bibtopic.sty has been tested with backref.sty versions 1.16 to 1.19 (1999/04/12–2000/01/19).
- Packages redefining the thebibliography environment in a non-standard way: These definitions may cause the parsing mechanism of the \bibitems to fail. See the discussion of the 'unknown bibliography' error message (item 3 on page 9) and the defaultbib option (page 7) for more about this.
- Packages redefining the \@citex command (like, e. g. breakcites) won't work together with bibtopic.sty when the btUnit environment is used. Since bibtopic.sty redefines \@citex as late as possible (inside btUnit), it's most likely that the definitions of the other packages will be overwritten. The case with breakcites.sty is dealt with by the breakcites option; if you observe this behaviour with other important packages, please email us about them.
- Packages or .bst styles using non-standard names for bibliography items (other than \bibitem or \harvarditem). In this case, parsing the \bibitems will also fail, and will result in an empty bibliography. These cases would have to be treated explicitly inside bibtopic.sty, so if you know of important packages that have these non-standard item commands, please email us about them.
- harvard.sty: We withdrew compatibility with this package in favour of the current versions of natbib.sty which has just the same features; so use natbib instead.
- Some .bst-Styles for numerical styles (e.g. plaindin.bst by K. F. Lorenzen) incorporate the item number into the optional argument of \bibitem; hence, the internal counter won't be used and bibtopic.sty would not be able to manipulate the counter for continuous numbering. bibtopic.sty tries to recover in this case by ignoring the optional numerical argument and giving a warning. This warning can be turned off by using one of the package options overridenumbers or dontoverridenumbers (see p. 7 above).<sup>8</sup>

## 5 Bugs and Restrictions

1. BIBTEX's cross-referencing doesn't work between items in different btSects. Since BIBTEX is run separately on the files corresponding to different bt-Sects, it won't be able to resolve the cross-reference.

<sup>&</sup>lt;sup>8</sup>Another possibility is to change the output function of the .bst file; see the source file bibtopic.dtx, lines 1387ff. for an example.

#### 5 Bugs and Restrictions 12

- 2. When the bibliography files have several items with the same author and the same year, they are tagged with 'a', 'b', 'c' etc. extensions even if not all of them are cited. When the bibliography is printed with \btPrintCited, funny effects might occur, e.g. a bibliography where only a 'b' item is shown.
- 3. bibtopic.sty doesn't work with the 'unsorted' citation styles such as unsrt or unsrtdin.<sup>9</sup> Use the package multibib.sty instead (see also section  $8$ ).
- 4. bibtopic.sty is case sensitive, while BIBTEX isn't. That means that while BIB-TEX treats a .bib entry like:

@article{Gnus:98, . . .

and a citation \cite{gnus:98} as the same key, bibtopic.sty treats them as different keys, and you will get an 'undefined reference' error for the citation command.<sup>10</sup>

- 5. When mixing several citation styles, it's important to know that numerical citation styles and author-year styles are generally incompatible with each other. This means that the style declared first will always override later redeclarations, since it is globally set at the begin of the document and can't be changed afterwards. Examples for numerical styles in that sense are plain and alpha (even if the name doesn't sound like it), examples for author-year styles are the 'harvard' styles agsm and dcu or the authordate1-4 style. As for these examples, you may mix alpha with plain, but not with agsm or vice versa.
- 6. Having the same reference in several bibliographies in the same  $b$ tUnit (e.g., when using both the \btPrintCited and the \btPrintAll command to print parts of the same thebibliography twice) may lead to problems with labelling:

With the numerical or 'plain' labelling styles, such multiple references are treated as different keys, i.e. they receive different numbers.

With natbib.sty, things are a bit different: Multiple references will get the same number; but the numbering will have *gaps* since the repeated entries will be assigned the number of the *last* \bibcite enty of the .aux file of that repeated entry. You will also get warnings about 'multiply defined citations', and the warning 'Rerun to get citations correct' will appear after each LATEX run.

The latter problem can be avoided by switching to alphabetical or authoryear styles, but the warnings about 'multiply defined citations' will remain. To get rid of these, you would need to use btUnits and put the \btPrintAll and the \btPrintCited command into different btUnits (see figure 3 on page 6 for an example).

<sup>&</sup>lt;sup>9</sup>bibtopic.sty writes global  $\c{*}$  commands to its additional .aux files: When constructing the .aux file we don't know in which of the possibly several .bib files some citation will occur. So since there are no specific \citation commands in the (additional) .aux files, BIBTEX can only apply author-year sorting or print the items in the order they appear in the .bib file.

<sup>&</sup>lt;sup>10</sup>The reason for this restriction is that BIBTEX reads the **\citation** labels when reading the .aux file and writes out the keys for the \bibitem commands it produces accordingly. However, bibtopic only writes a \citation{\*} to the .aux file, so BIBTEX can't access these labels and therefore has to use the spelling from the .bib file.

- 7. Switching from one bibliographic style file to another may cause compiling errors (due to the outdated  $.$  aux and  $.$  bbl files). Try to make LAT<sub>E</sub>X ignore these errors by responding 'r' after the help prompt '?' (don't quit with 'x', because you want the .aux file to be regenerated); if all fails, delete the .aux and .bbl files before the next LATFX run.
- 8. Brackets in the .bib file: The brackets '[]' are special to LATEX in that they denote the bounds of an optional argument, and \bibitem uses such an optional argument for the item labels. Therefore using brackets '[...]' in a .bib file entry which is used for sorting may mangle the \bibitem command. In this case, hide the brackets from LAT<sub>EX</sub> by enclosing them in another pair of braces, like this: '{[...]}'. (bibtopic.sty will try to detect such misleading brackets an warn you about them.)

## 6 If you're not a user of  $BIBT_FX...$

... (which would be a pity, though), the feature of selecting only those items actually cited in the document might come in handy: All you'll have to do is provide a sorted thebibliography, and bibtopic.sty will be able to select the needed citations. The easiest way to use this is to put your thebibliography environment into a separate file (call it mybib.bbl) that can be included using the standard btSect environment like, e. g.:

```
\renewcommand{\thebtauxfile}{mybib}
\begin{btSect}{}
\btPrintCited
\end{btSect}
```
In this case, the second argument of btSect serves no purpose and may as well be left blank. It'll be also a good idea to turn off persistent warnings from bibtopic.sty by using the normal variangs option  $-$  else, an additional 'warning line' might be appended to your mybib.bbl in the first LAT<sub>EX</sub> run: bibtopic.sty will realize that the .aux file has changed, and it will tell you to rerun BIBTEX to update your .bbl File. Don't do that: Running BIBTEX as advertised would overwrite your handwritten .bbl file with an empty bibliography! With the normalwarnings option, this message won't occur; otherwise, you'd have to delete the 'warning' line from mybib.bbl manually in order to get rid of these recurrent warnings.

# 7 Other tools that might be useful with bibtopic.sty

You'll probably need to split up your exitsting .bib file(s) when switching to bibtopic.sty. This section lists some utilities that might be useful for this task. Some of these tools can be used for other purposes, too – like sorting, merging, consistency checks, automatic key generation etc.; but here we'll concentrate on the extraction issue only.

Note that if you want to keep all your references together in one master .bib file, you can always use a dummy attribute that will be ignored by BIBTEX but may be used as a key for selecting entries with one of the tools mentioned here.

#### 8 Related Packages 14

• BibTool (available as C source code on CTAN: biblio/bibtex/utils/ bibtool/). It allows you to specify regular expressions for extracting entries from a .bib file. For example, the following command extracts all 'online documents' (items containing the string http: or ftp: in any field) from mybib.bib and writes them to a newly created bibliography file online.bib (the single quotes are needed with some Unix shells to prevent unwanted expansion of braces):

```
bibtool -- 'select{"[hf]t?tp:"}' mybib.bib -o online.bib
```
- btOOL (C/Perl library, available from: biblio/bibtex/utils/btOOL/; more documentation can be obtained from the author's home page: http: //starship.python.net/~gward/btOOL/). A powerful library for writing Perl scripts that manipulate .bib files. Very flexible, but requires Perl programming skills.
- bibextract (shell and awk scripts, available from: biblio/bibtex/utils/ bibextract/). Similar to BibTool, it lets you use regular expressions to extract entries from a .bib file. With bibextract, the example above would look like this:

```
bibextract "" "[hf]t?tp:" mybib.bib > online.bib
```
# 8 Related Packages

There are several packages with a similar purpose as bibtopic.sty:

- multibib.sty: This package provides similar functionality as bibtopic, but with a different approach for the user interface: Instead of splitting up the .bib files, you use different, bibliography-specific citation commands. In contrast to bibtopic.sty, multibib.sty can also deal with 'unsorted' bibliography styles (see page 12 above).
- chapterbib.sty, bibunits.sty: These provide multiple bibliographies as well; the main difference is that with these packages different parts of a document can have their own dedicated bibliography which is independent from the other bibliographies, whereas bibtopic/multibib provide a global bibliography divided into sections.
- **Camel:** Along with many powerful additional features, this larger package also contains macros for sectioned bibliographies; the user interface is quite different from standard LATEX (e.g., the \cite command is replaced by a \source command).